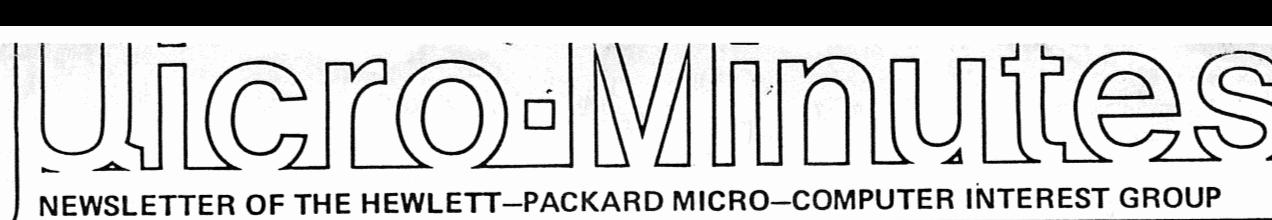

BETTY GERARD 3255 28U

January, 1980

### SYSTEM PARTS

1. Cabinet Parts -

Distribution on cabinet parts will start very soon. The initial distribution will include frames, struts, and internal sheet metal parts plus assembly hardware. The covers, card cage, and dress panels for the front are part of the cabinet order; they will be distributed later. Assembly instruction for the cabinet and the power supply schematic will follow.

2. CPU -

The CPU board has been tested successfully at 4 MHz and works fully. A revised layout is being made. This will be tested before a production run is made.

3. Mother Boards -

The PC board is in production and we have started to receive connectors. ~..a"\_...- /l: <' /!.-,~ *<sup>r</sup>***fj** r- ,.,, , ,) '; Jf-~ **,/-I\_..** *l-l* **r** (' /" *,.J 4\_.j* I **i** 

4. Front Panel Board -

The front panel board has been debugged and is being laid out. Orders will be taken after distribution of cabinet parts.

5. Other Boards - The 16 K RAM board is being debugged The I/O board is being debugged The EPROM board is being debugged The video memory and video boards are being wire-wrapped Design of the modem board is near completion

### SOFTWARE COMMITTEE REPORT

The software committee has designed the syntax of the system monitor. It is designed to operate on a casette based system. A description of the monitor is included.

#### MEETINGS

No meetings are currently scheduled.

### FUTURE ORDERS

Front panel board - February CPU board - March

The software committee has met several times, and at our last meeting, we designed the syntax of the monitor we will develop. The monitor is designed for a cassette based system, which is the minimum configuration. Further, the files that we write on the cassette will have labels so a name, length and execution address may be kept with the program.

The following table presents the syntax. Note: <> indicates select one of the options, [] indicates an optional parameter, and  $\langle\langle \rangle \rangle$  indicates a comment.

## COMMAND

J [address}

- **<range**  > >  $D <$  $\langle$ register>
- **<ran9e**  > >  $\langle$ register>

G [name] [load address]

P name range [execution address]

# COMMENTS

<<Jump to the address and >> <<start executing >> <<Defaults are derived >> <<from previous B or G cmd>>

<<Display or Dump prints >>  $\langle$ <out memory locations or >> <<registers. >> <Display puts user into >> <<a mode where successive >> <<locations can be viewed >>

<<Substitue. Like Display >> <<puts user into a mode <<where successive  $\rightarrow$  $\rightarrow$ <<locations can be viewed >> <<and modified >>

<<Get the named file from >> <<cassette and load it at >> <the load address. <<the load<br><<A G with <<A G with no parms gets >><br><<the next file on the >> <<tape. File names that >> <<are skipped are printed >> <<so G zzz lists all files>>  $\langle$  <  $\langle$  on the tape if ZZZ isn't>>  $\cdot$  <<on the tape >>

<< Put the locations  $\gt$ <<specified in the range >> <<on the tape and if the  $\rightarrow$  $\langle$ <exec. addr. is specified>>  $\langle \langle \text{put it in the header } \rangle \rangle$ 

I port# O port# value [<address> J  $B \left[ \left\langle \begin{array}{cc} 0 & 1 \end{array} \right\rangle \right]$  $\begin{bmatrix} 1 & 0 & 0 \\ 0 & 0 & 0 \\ 0 & 0 & 0 \\ 0 & 0 & 0 \\ 0 & 0 & 0 \\ 0 & 0 & 0 \\ 0 & 0 & 0 & 0 \\ 0 & 0 & 0 & 0 \\ 0 & 0 & 0 & 0 \\ 0 & 0 & 0 & 0 \\ 0 & 0 & 0 & 0 & 0 \\ 0 & 0 & 0 & 0 & 0 \\ 0 & 0 & 0 & 0 & 0 \\ 0 & 0 & 0 & 0 & 0 & 0 \\ 0 & 0 & 0 & 0 & 0 & 0 \\ 0 & 0 & 0 & 0 & 0 & 0 \\ 0 & 0 & 0 & 0 &$ M range address C range value F ran9e [value] <sup>L</sup>range value u char address char [value] [value] [value ] <<Input. Read the port >> <<and print out the value >> <<Output. Write the value >> <<to the designated port >> <<Breakpoint. If no parm >> <<then display breakpoints>> <<If address set bkpt. If >> <<B@ then clear all bkpts.>> <<Move the range to the <<designated address <<Compare the value(s)  $\lt$  <at the location(s) in <<range with the value <<provided >> >> >> >> >> >> <<Fill memory in range >> <<with value. If no value>> <<range is filled with >> <<binary zeros >>  $\langle$  < Locate the value in the >> <<<range >>>>>>> <<Use. This defines char >> <<as a user defined >> <<command. Char must not >> <<be a Hexadecimal >> <<character nor a command >> <<character. >> <<Invokes user defined >> <<command. 1st value is in>> <<HL, 2nd is in DE and 3rd>>  $\langle \sin BC \rangle$ 

*··.:*  1·

Between any of the above parameters there should be a blank or a comma, with the exception that no delimeter is required after the command character (a blank or comma is accepted there also).

## MISCELLANEOUS DEFINITIONS

range is of the form:

<blank> address < , > number  $\langle - \rangle$ 

if a blank or a comma separates address and number, then number is interpreted as a count. That is, the range starts at address and continues up to address + number - 1. If a hyphen separates address and number, number is interpreted as an address, the last location in the range.

registers have the following form:

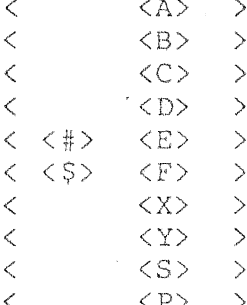

# denotes the first register set, \$ the second register set.

COMMENTS

A carriage return terminates a command.

control-C returns to monitor. This is useful in D and S mode to get out of display or substitute mode.

DEL, Backspace, Underscore, and control-H are accepted as backspace.

control-X cancels entire line.

Error is signaled by a "? bell".

control-S stops listing. A subsequent control-S or control-Q restarts it.

If you have any suggestions or comments, please forward them in writing to Ed Birss in building 48N.